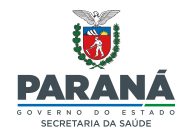

Governo do Estado do Paraná Secretaria de Estado da Saúde Divisão de Saúde da Pessoa com Deficiência

# **Sistema de Monitoramento da Triagem Neonatal no Paraná**

Teste do Pezinho, Teste do Olhinho, Teste da Orelhinha, Teste do Coraçãozinho

**Manual de Apoio para Notificação de Procedimentos de Triagem Neonatal**

Versão 1.1

Junho/2021

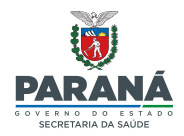

## **GOVERNO DO ESTADO DO PARANÁ**

### **Governador**

Carlos Roberto Massa Júnior

# **Secretaria de Estado da Saúde do Paraná**

# **Secretário**

Carlos Alberto Gebrim Preto (Beto Preto)

# **Diretor Geral**

Nestor Werner Junior

# **Diretora de Atenção e Vigilância em Saúde**

Maria Goretti David Lopes

# **Divisão de Saúde da Pessoa com Deficiência**

Aline Jarschel de Oliveira / Débora Guelfi / Valéria Abrão / Maria Aparecida Beraldo

# **Divisão de Atenção à Saúde da Criança e do Adolescente**

Jessica Luiz Dinardi / Letícia Santos Corrêa Foltran

# **Núcleo de Informática e Informações**

Mauricio Todeschi / Ricardo Bergamo

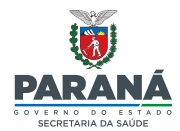

# **Sumário**

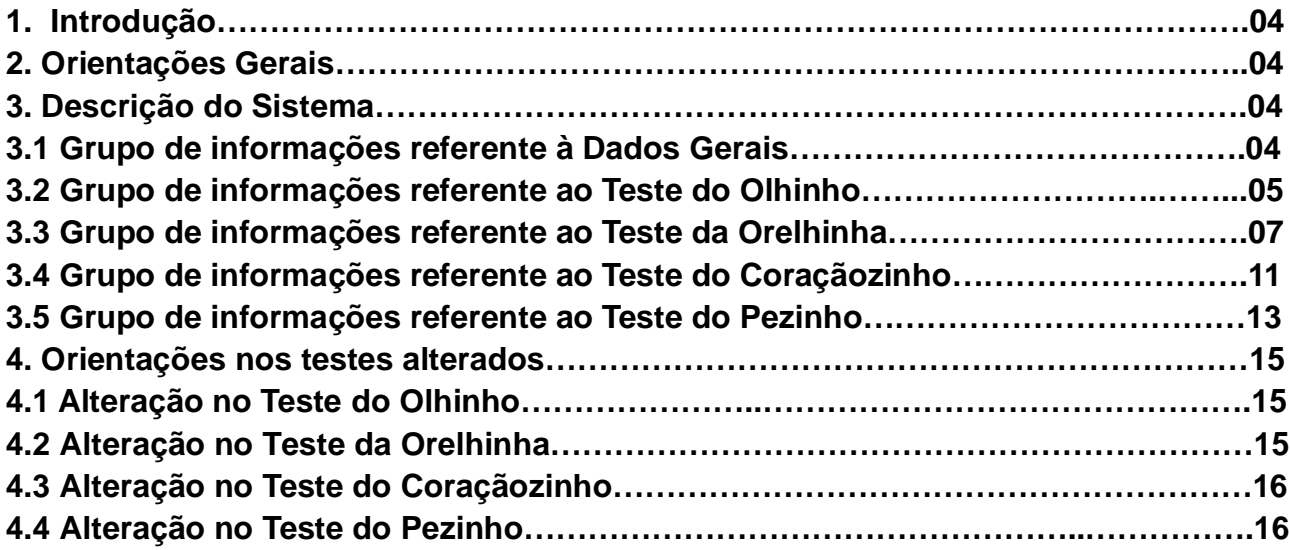

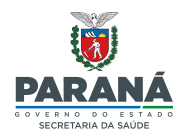

### **1. Introdução**

O Monitoramento da Triagem Neonatal no Estado do Paraná está previsto nas ações e metas pactuadas no Plano Estadual de Saúde 2020-2023, descritas no objetivo 7: Implementar a linha de cuidado à pessoa com deficiência (fls. 168).

Os Testes de Triagem Neonatal elencados no sistema são de cunho obrigatório e de extrema importância. A partir deles é possível realizar o diagnóstico precoce de doenças e tratamento adequado, proporcionando melhor qualidade de vida as crianças, evitando, desta forma, deficiências e morte prematura.

Os testes monitorados pela Secretaria de Estado da Saúde são: **Teste do Olhinho** (Lei Estadual nº 14.601, de 28 de dezembro de 2004; e, Resolução SESA n° 367 de 24 de agosto de 2009); **Teste do Coraçãozinho** (Lei Estadual 17.231 de 16 de Julho de 2012; e, Portaria nº 20, de 10 de junho de 2014); **Teste da Orelhinha** (Lei Estadual nº 14.588 de 22 de dezembro de 2004; Lei Federal nº 12.303 de 02 de agosto de 2010, e, Resolução SESA n° 57 de 18 de fevereiro de 2015); e, **Teste do Pezinho** (Lei Estadual nº 8.627, de 9 de dezembro de 1987).

### **2. Orientações Gerais**

O Sistema está estruturado para registro da realização do Teste do Olhinho, Teste da Orelhinha, Teste do Coraçãozinho e Teste do Pezinho, bem com dos encaminhamentos essenciais a partir da identificação de alteração no(s) teste(s).

#### **3. Descrição do Sistema**

#### **3.1 Grupo de informações referente à Dados Gerais**

O grupo de informações referente à Dados Gerais é composto por 06 (seis) campos, todos de cunho de preenchimento obrigatório pelo Hospital/Maternidade.

Cada campo solicita uma informação específica descrita de acordo com a numeração indicada ao lado direito de cada campo, conforme imagem abaixo:

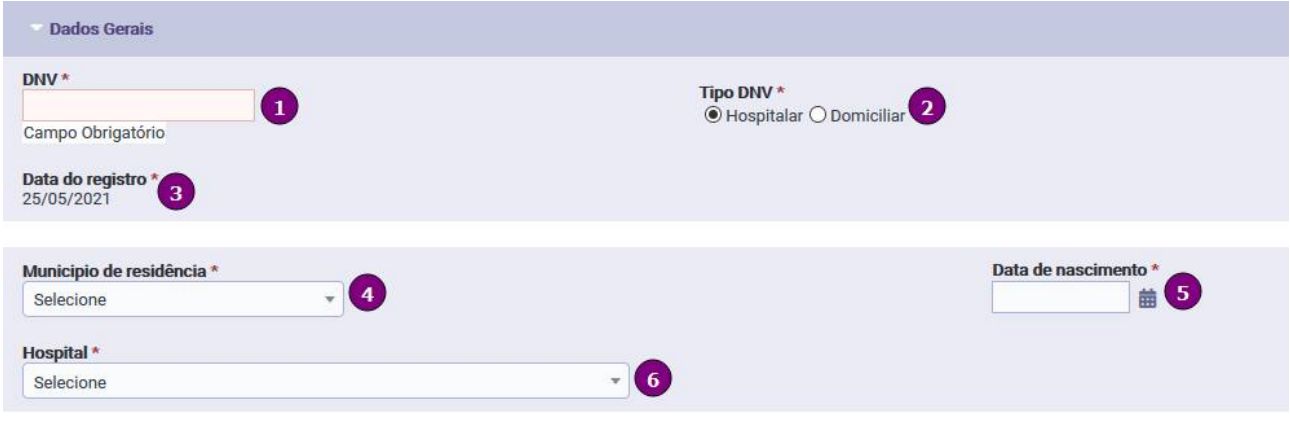

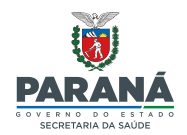

- **Campo 01 – "DNV"**: Identificador único, ao digitar utilize apenas os números, sem os caracteres, da Declaração de Nascido Vivo. O campo DNV será utilizado para busca de registro.
- **Campo 02 - "Tipo DNV"**: A opção "Hospitalar" é selecionada por padrão e se refere aos casos em que o parto foi realizado em ambiente hospitalar. A opção "domiciliar" é usada nos casos em que o parto foi realizado fora do ambiente hospitalar.
- **Campo 03 - "Data do Registro":** informação da data atual capturada de forma automática pelo sistema e registrada a cada nova notificação.
- **Campo 04 - "Município de residência":** selecionar o município de residência do nascido vivo.
- **Campo 05 - "Data de Nascimento":** informar a data de nascimento do nascido vivo, sendo que a mesma não deve ser superior a data atual de registro da informação no sistema.
- **Campo 06 – "Hospital":** informar o Hospital/Maternidade de nascimento do nascido vivo.

### **3.2 Grupo de informações referente ao Teste do Olhinho**

O grupo de informações referente ao Teste do Olhinho é composto por 12 (doze) campos, sendo os campos 01 (um), 02 (dois), 03 (três), 04 (quatro) de preenchimento obrigatório pelo Hospital/Maternidade.

Tendo em vista a necessidade de monitoramento dos testes alterados, fica a cargo das Regionais de Saúde a continuidade do preenchimento das informações nos campos 05 (cinco), 06 (seis), 07 (sete), 08 (oito), 09 (nove), 10 (dez), 11 (onze), 12 (doze).

Cada campo solicita uma informação específica descrita de acordo com a numeração indicada ao lado direito de cada campo, conforme imagem abaixo:

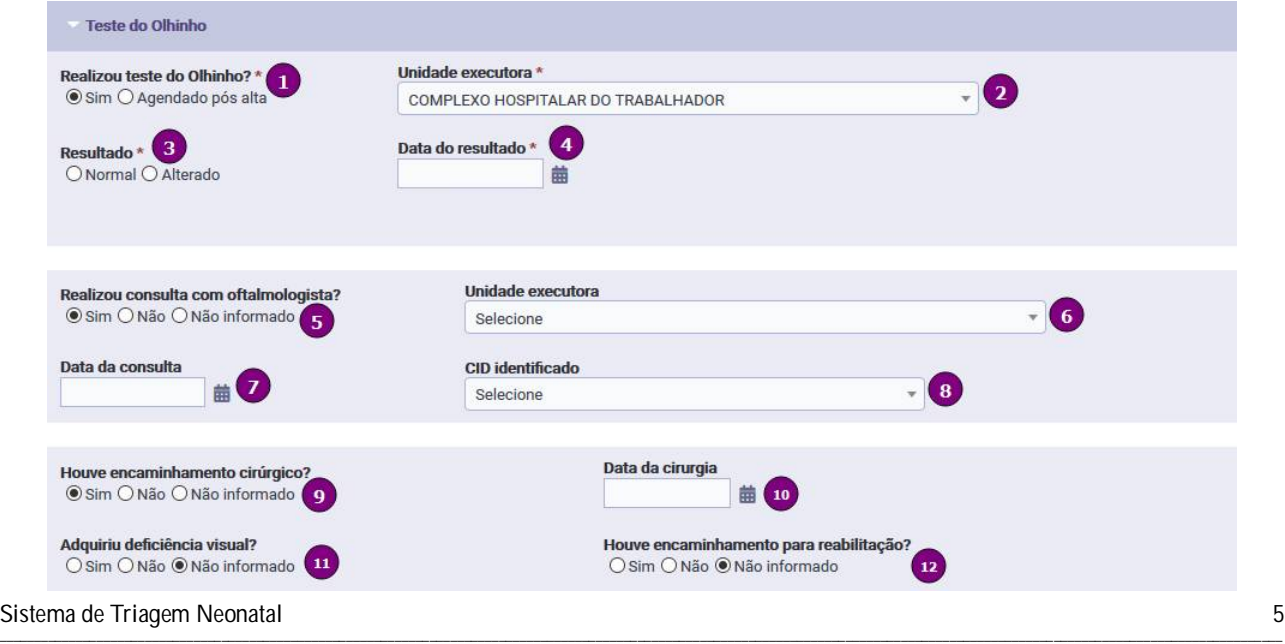

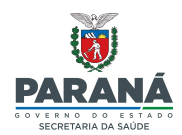

- **Campo 01 - "Realizou teste do olhinho?":**
	- "Sim": nos casos em que foi realizado o teste do olhinho no Hospital/Maternidade.
	- "Agendado pós alta": nos casos em que o teste do olhinho será realizado após a alta do nascido vivo.
- **Campo 02 - "Unidade executora":** selecionar a unidade/estabelecimento de saúde que realizou o teste ou que realizará o teste após a alta do nascido vivo.
- **Campo 03 - "Resultado":**
	- "Normal": nos casos em que o teste do olhinho não apresentou alteração.
	- "Alterado": nos casos em que o teste do olhinho detectou alterações. Ao selecionar esta opção será apresentado o seguinte alerta:

Atenção: Entrar em contato com a Secretaria Municipal de Saúde para priorização dos atendimentos especializados.

- **Campo 04 – "Data do resultado":** digitar ou selecionar a data do resultado, sendo que a mesma não poderá ser inferior a data de nascimento. A data deve estar composta por 02 (dois) dígitos para o dia, 02 (dois) dígitos para o mês e 04 (quatro) dígitos para o ano.
- **Campo 05 – "Realizou consulta com oftalmologista?":**
	- "Sim": realizou consulta com oftalmologista
	- "Não": não realizou consulta com oftalmologista
	- "Não informado": nos casos em que ainda não há a informação ou a informação é desconhecida.
- **Campo 06 – "Unidade Executora":** selecionar a unidade/estabelecimento de saúde que ocorreu a consulta com o oftalmologista.
- **Campo 07 – "Data da consulta":** digitar ou selecionar a data do resultado, sendo que a mesma não poderá ser inferior a data de nascimento. A data deve estar composta por 02 (dois) dígitos para o dia, 02 (dois) dígitos para o mês e 04 (quatro) dígitos para o ano.
- **Campo 08 - "CID identificado":** selecionar o CID identificado pelo oftalmologista na consulta realizada.
- **Campo 09 – "Houve encaminhamento cirúrgico?":**
	- "Sim": nos casos em que o nascido vivo foi encaminhado para realização de procedimento cirúrgico.
	- "Não": nos casos em que o nascido vivo não foi encaminhado para realização de procedimento cirúrgico.
	- "Não informado": nos casos em que ainda não há a informação ou a informação é desconhecida.

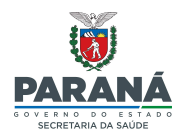

- **Campo 10 – "Data da Cirurgia":** digitar ou selecionar a data do resultado, sendo que a mesma não poderá ser inferior a data de nascimento. A data deve estar composta por 02 (dois) dígitos para o dia, 02 (dois) dígitos para o mês e 04 (quatro) dígitos para o ano.
- **Campo 11 – "Adquiriu deficiência visual?":**
	- "Sim": nos casos em que foi diagnosticado deficiência visual.
	- "Não": nos casos em que não foi diagnosticado deficiência visual.
	- "Não informado": nos casos em que ainda não há a informação ou a informação é desconhecida.
- **Campo 12 – "Houve encaminhamento para reabilitação?":**
	- "Sim": nos casos em houve encaminhamento para serviço que realiza reabilitação visual.
	- "Não": nos casos em que não houve encaminhamento para serviço que realiza reabilitação visual.
	- "Não informado": nos casos em que ainda não há a informação ou a informação é desconhecida.

### **3.3 Grupo de informações referente ao Teste da Orelhinha**

O grupo de informações referente ao Teste da Orelhinha é composto por 20 (dezesseis) campos, sendo os campos 01 (um), 02 (dois), 03 (três), 04 (quatro) de preenchimento obrigatório pelo Hospital/maternidade.

Tendo em vista a necessidade de monitoramento dos testes alterados, fica a cargo das Regionais de Saúde a continuidade do preenchimento das informações nos campos 05 (cinco), 06 (seis), 07 (sete), 08 (oito), 09 (nove), 10 (dez), 11 (onze), 12 (doze), 13 (treze), 14 (quatorze), 15 (quinze), 16 (dezesseis), 17 (dezessete), 18 (dezoito), 19 (dezenove), 20 (vinte).

Cada campo solicita uma informação específica descrita de acordo com a numeração indicada ao lado direito de cada campo, conforme imagem abaixo:

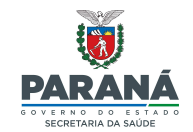

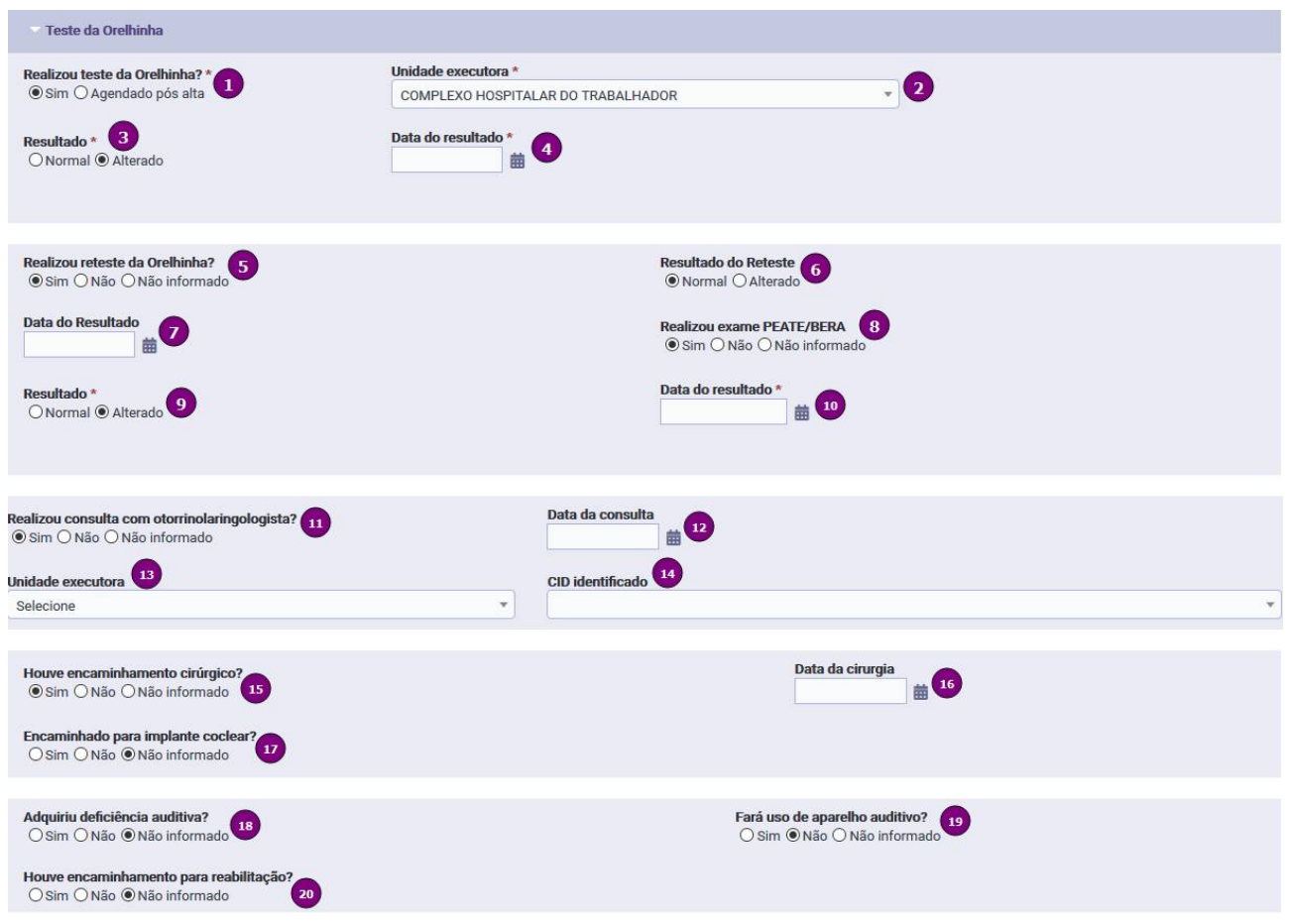

- **Campo 01 - "Realizou teste da orelhinha?":**
	- "Sim": nos casos em que foi realizado o teste da orelhinha no Hospital/Maternidade.
	- "Agendado pós alta": nos casos em que o teste da orelhinha será realizado após a alta do nascido vivo.
- **Campo 02 - "Unidade executora":** selecionar a unidade/estabelecimento de saúde que realizou o teste ou que realizará o teste após a alta do nascido vivo.
- **Campo 03 - "Resultado":**
	- "Normal": nos casos em que o teste da orelhinha não apresentou alteração.
	- "Alterado": nos casos em que o teste da orelhinha detectou alterações. Ao selecionar esta opção será apresentado o seguinte alerta:

(!) Atenção: Entrar em contato com a Secretaria Municipal de Saúde para priorização dos atendimentos especializados.

• **Campo 04 – "Data do resultado":** digitar ou selecionar a data do resultado, sendo que a mesma não poderá ser inferior a data de nascimento. A data deve estar composta por 02 (dois) dígitos para o dia, 02 (dois) dígitos para o mês e 04 (quatro) dígitos para o ano.

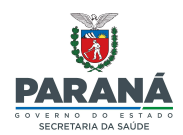

## • **Campo 05 – "Realizou o reteste da orelhinha?":**

- "Sim": nos casos em foi realizado o reteste da orelhinha.
- "Não": nos casos em que não houve o reteste da orelhinha.
- "Não informado": nos casos em que ainda não há a informação ou a informação é desconhecida.
- **Campo 06 – "Resultado do reteste orelhinha"**
	- "Normal": nos casos em que o reteste da orelhinha não apresentou alteração.
	- "Alterado": nos casos em que o reteste da orelhinha detectou alterações.
- **Campo 07 – "Data do resultado do reteste orelhinha":** digitar ou selecionar a data do resultado, sendo que a mesma não poderá ser inferior a data de nascimento. A data deve estar composta por 02 (dois) dígitos para o dia, 02 (dois) dígitos para o mês e 04 (quatro) dígitos para o ano.
- **Campo 08 – "Realizou o exame PEATE/BERA?":**
	- "Sim": nos casos em foi realizado o exame PEATE/BERA.
	- "Não": nos casos em que não houve o exame PEATE/BERA.
	- "Não informado": nos casos em que ainda não há a informação ou a informação é desconhecida.

### • **Campo 09 – "Resultado":**

- "Normal": nos casos em que o exame PEATE/BERA não apresentou alteração.
- "Alterado": nos casos em que o exame PEATE/BERA detectou alterações. Ao selecionar esta opção será apresentado o seguinte alerta:

Atenção: Entrar em contato com a Secretaria Municipal de Saúde para priorização dos atendimentos especializados.

- **Campo 10 - "Data do resultado":** digitar ou selecionar a data do resultado, sendo que a mesma não poderá ser inferior a data de nascimento. A data deve estar composta por 02 (dois) dígitos para o dia, 02 (dois) dígitos para o mês e 04 (quatro) dígitos para o ano.
- **Campo 11 – "Realizou consulta com otorrinolaringologista?":**
	- ∘ "Sim": nos casos em foi realizado consulta com otorrinolaringologista.<br>∘ "Não": nos casos em que não houve realizado consi
	- nos casos em que não houve realizado consulta com otorrinolaringologista.
	- "Não informado": nos casos em que ainda não há a informação ou a informação é desconhecida.
- **Campo 12 – "Data da consulta":** digitar ou selecionar a data do resultado, sendo que a mesma não poderá ser inferior a data de nascimento. A data deve estar composta por 02 (dois) dígitos para o dia, 02 (dois) dígitos para o mês e 04 (quatro) dígitos para o ano.

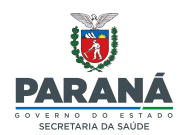

- **Campo 13 - "Unidade executora":** selecionar a unidade/estabelecimento de saúde que realizou a consulta com otorrinolaringologista.
- **Campo 14 - "CID identificado":** selecionar o CID identificado pelo otorrinolaringologista na consulta realizada.
- **Campo 15 – "Houve encaminhamento cirúrgico?":**
	- "Sim": nos casos em que o nascido vivo foi encaminhado para realização de procedimento cirúrgico
	- "Não": nos casos em que o nascido vivo não foi encaminhado para realização de procedimento cirúrgico.
	- "Não informado": nos casos em que ainda não há a informação ou a informação é desconhecida.
- **Campo 16 – "Data da Cirurgia":** digitar ou selecionar a data do resultado, sendo que a mesma não poderá ser inferior a data de nascimento. A data deve estar composta por 02 (dois) dígitos para o dia, 02 (dois) dígitos para o mês e 04 (quatro) dígitos para o ano.

### • **Campo 17 – "Encaminhado para implante coclear?":**

- "Sim": nos casos em que foi encaminhado para implante coclear.
- "Não": nos casos em que não foi encaminhado para implante coclear.
- "Não informado": nos casos em que ainda não há a informação ou a informação é desconhecida.

### • **Campo 18 – "Adquiriu deficiência auditiva?":**

- "Sim": nos casos em que foi diagnosticado deficiência auditiva.
- "Não": nos casos em que não foi diagnosticado deficiência auditiva.
- "Não informado": nos casos em que ainda não há a informação ou a informação é desconhecida.

#### • **Campo 19 – "Fará uso de aparelho auditivo?":**

- "Sim": nos casos em que fará uso de aparelho auditivo.
- "Não": nos casos em que não fará uso de aparelho auditivo.
- "Não informado": nos casos em que ainda não há a informação ou a informação é desconhecida.

#### • **Campo 20 - "Houve encaminhamento para reabilitação?":**

- "Sim": nos casos em que houve encaminhamento para serviço que realiza reabilitação visual.
- "Não": nos casos em que não houve encaminhamento para serviço que realiza reabilitação auditiva.
- "Não informado": nos casos em que ainda não há a informação ou a informação é desconhecida.

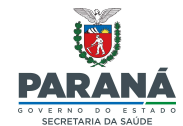

### **3.4 Grupo de informações referente ao Teste do Coraçãozinho**

O grupo de informações referente ao Teste do Coraçãozinho é composto por 11 (onze) campos, sendo os campos 01 (um), 02 (dois), 03 (três), 04 (quatro) de preenchimento obrigatório pelo Hospital/Maternidade.

Tendo em vista a necessidade de monitoramento dos testes alterados, fica a cargo das Regionais de Saúde a continuidade do preenchimento das informações nos campos 05 (cinco), 06 (seis), 07 (sete), 08 (oito), 09 (nove), 10 (dez), 11 (onze).

Cada campo solicita uma informação específica descrita de acordo com a numeração indicada ao lado direito de cada campo, conforme imagem abaixo:

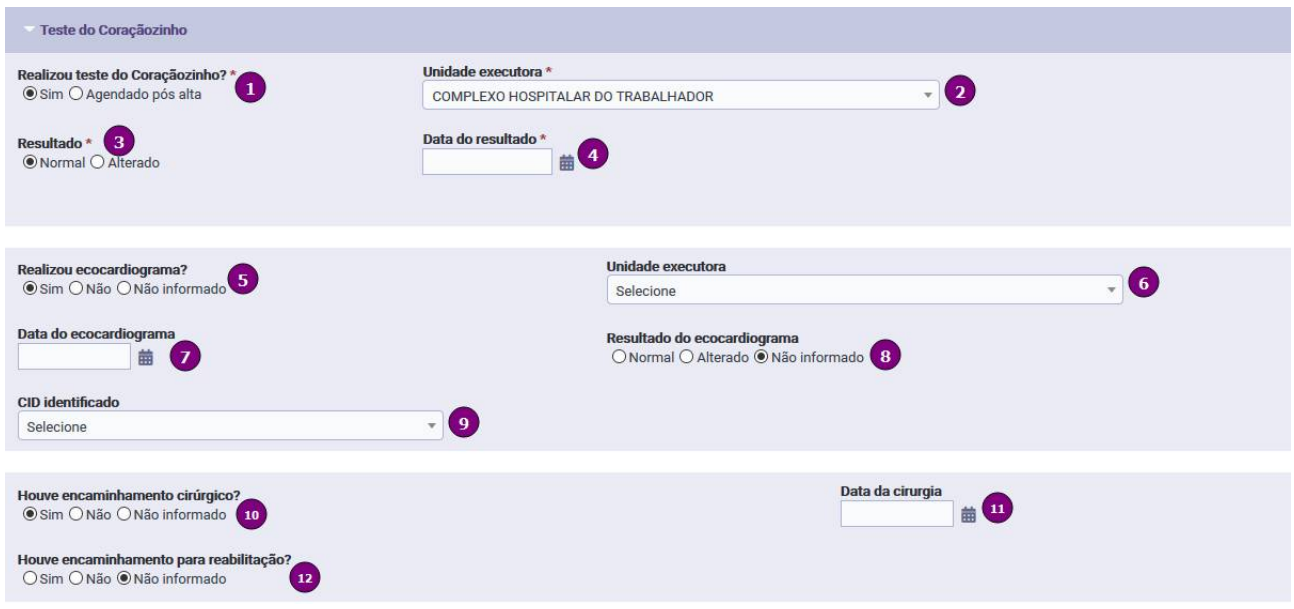

- **Campo 01 - "Realizou teste do coraçãozinho?":**
	- "Sim": nos casos em que foi realizado o teste do coraçãozinho no Hospital/Maternidade.
	- "Agendado pós alta": nos casos em que o teste do coraçãozinho será realizado após a alta do nascido vivo.
- **Campo 02 - "Unidade executora":** selecionar a unidade/estabelecimento de saúde que realizou o teste ou que realizará o teste após a alta do nascido vivo.
- **Campo 03 – "Resultado":**
	- "Normal": nos casos em que o teste do coraçãozinho não apresentou alteração.
	- "Alterado": nos casos em que o teste do coraçãozinho detectou alterações. Ao selecionar esta opção será apresentado o seguinte alerta:

(!) Atenção: Entrar em contato com a Secretaria Municipal de Saúde para priorização dos atendimentos especializados.

• **Campo 04 - "Data do resultado":** digitar ou selecionar a data do resultado, sendo que a mesma não poderá ser inferior a data de nascimento. A data deve estar

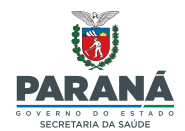

composta por 02 (dois) dígitos para o dia, 02 (dois) dígitos para o mês e 04 (quatro) dígitos para o ano.

### • **Campo 05 – "Realizou ecocardiograma?":**

- "Sim": nos casos em que foi realizado o ecocardiograma.
- "Não": nos casos em que não foi realizado o ecocardiograma.
- "Não informado": nos casos em que ainda não há a informação ou a informação é desconhecida.
- **Campo 06 - "Unidade executora":** selecionar a unidade/estabelecimento de saúde que realizou o teste ou que realizará o teste após a alta do nascido vivo.
- **Campo 07 - "Data do ecocardiograma":** digitar ou selecionar a data do resultado, sendo que a mesma não poderá ser inferior a data de nascimento. A data deve estar composta por 02 (dois) dígitos para o dia, 02 (dois) dígitos para o mês e 04 (quatro) dígitos para o ano.
- **Campo 08 – "Resultado do ecocardiograma":**
	- "Normal": nos casos em que o ecocardiograma não apresentou alteração.
	- "Alterado": nos casos em que o ecocardiograma não apresentou alteração detectou alterações. Ao selecionar esta opção será apresentado o seguinte alerta:

Atenção: Entrar em contato com a Secretaria Municipal de Saúde para priorização dos atendimentos especializados.

- "Não informado": nos casos em que ainda não há a informação ou a informação é desconhecida.
- **Campo 09 - "CID identificado":** selecionar o CID identificado pelo ecocardiograma realizado.

#### • **Campo 10 - "Houve encaminhamento cirúrgico?":**

- "Sim": nos casos em que o nascido vivo foi encaminhado para realização de procedimento cirúrgico.
- "Não": nos casos em que o nascido vivo não foi encaminhado para realização de procedimento cirúrgico.
- "Não informado": nos casos em que ainda não há a informação ou a informação é desconhecida.
- **Campo 11 - "Data da Cirurgia":** digitar ou selecionar a data do resultado, sendo que a mesma não poderá ser inferior a data de nascimento. A data deve estar composta por 02 (dois) dígitos para o dia, 02 (dois) dígitos para o mês e 04 (quatro) dígitos para o ano.
- **Campo 12 - "Houve encaminhamento para reabilitação?":**
	- "Sim": nos casos em que houve encaminhamento para serviço que realiza reabilitação visual.

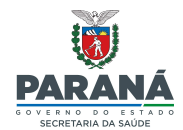

- "Não": nos casos em que não houve encaminhamento para serviço que realiza reabilitação auditiva.
- "Não informado": nos casos em que ainda não há a informação ou a informação é desconhecida.

#### **3.5 Grupo de informações referente ao Teste do Pezinho**

O grupo de informações referente ao Teste do Coraçãozinho é composto por 12 (doze) campos, sendo os campos 01 (um) de preenchimento obrigatório pelo Hospital/Maternidade, 02 (dois) e 03 (três), nos casos em que o teste foi realizado no Hospital/Maternidade.

Tendo em vista a necessidade de monitoramento dos testes alterados, fica a cargo das Regionais de Saúde a continuidade do preenchimento das informações nos campos 02 (dois) e 03 (três) nos casos em que o teste foi realizado pós alta, bem como dos campos 04 (quatro), 05 (cinco), 06 (seis), 07 (sete), 08 (oito), 09 (nove), 10 (dez), 11 (onze), 12 (doze).

Cada campo solicita uma informação específica descrita de acordo com a numeração indicada ao lado direito de cada campo, conforme imagem abaixo:

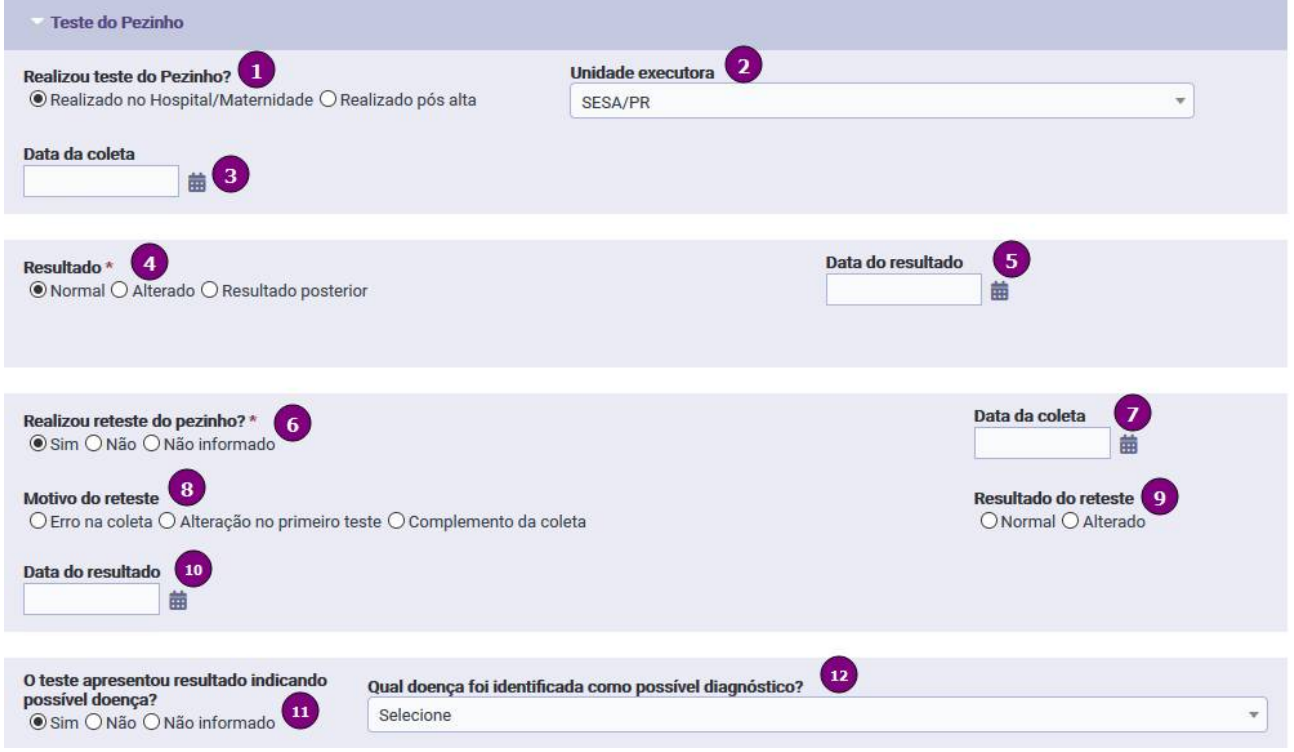

- **Campo 01 - "Realizou teste do pezinho?":**
	- "Realizado no Hospital/Maternidade": nos casos em que foi realizado o teste do pezinho no Hospital/Maternidade.
	- "Realizado pós alta": nos casos em que o teste será realizado após a alta do nascido vivo.

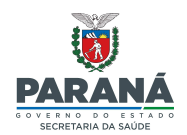

- **Campo 02 - "Unidade executora":** selecionar a unidade/estabelecimento de saúde que realizou o teste ou que realizará o teste após a alta do nascido vivo.
- **Campo 03 – "Data da coleta":** digitar ou selecionar a data da coleta, sendo que a mesma não poderá ser inferior a data de nascimento. A data deve estar composta por 02 (dois) dígitos para o dia, 02 (dois) dígitos para o mês e 04 (quatro) dígitos para o ano.
- **Campo 04 - "Resultado":**
	- "Normal": nos casos em que o teste do pezinho não detectou alteração.
	- "Alterado": nos casos em que o teste do pezinho detectou alterações. Ao selecionar esta opção será apresentado o seguinte alerta:

Atenção: Entrar em contato com a Secretaria Municipal de Saúde para priorização dos atendimentos especializados.

- "Resultado Posterior": nos casos em que a Unidade executora não tenha acesso ao resultado.
- **Campo 05 - "Data do resultado":** digitar ou selecionar a data do resultado, sendo que a mesma não poderá ser inferior a data de nascimento. A data deve estar composta por 02 (dois) dígitos para o dia, 02 (dois) dígitos para o mês e 04 (quatro) dígitos para o ano.
- **Campo 06 – "Realizou reteste pezinho?":**
	- "Sim": nos casos em que o nascido vivo realizou o reteste do pezinho.
	- "Não": nos casos em que o nascido vivo não realizou o reteste do pezinho.
- **Campo 07 – "Data da coleta":** digitar ou selecionar a data da coleta, sendo que a mesma não poderá ser inferior a data de nascimento. A data deve estar composta por 02 (dois) dígitos para o dia, 02 (dois) dígitos para o mês e 04 (quatro) dígitos para o ano.

#### • **Campo 08 – "Motivo do resteste":**

- "Erro na coleta": nos casos em que houve erro na coleta do teste do pezinho.
- "Alteração no primeiro teste": nos casos em que foi identificado alteração no resultado do teste do pezinho.
- "Complemento da coleta": nos casos em que a coleta ocorreu de forma precoce, como coleta realizada anterior a 48 horas pós nascimento e prematuridade.
- **Campo 09 – "Resultado do reteste":**
	- "Normal": nos casos em que o teste do pezinho não detectou alteração.
	- "Alterado": nos casos em que o teste do pezinho detectou alterações.
- **Campo 10 – "Data do resultado":** digitar ou selecionar a data do resultado, sendo que a mesma não poderá ser inferior a data de nascimento. A data deve estar composta por 02 (dois) dígitos para o dia, 02 (dois) dígitos para o mês e 04 (quatro) dígitos para o ano.

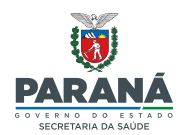

- **Campo 11 - "O teste apresentou resultado indicando possível doença?":**
	- "Sim": nos casos em que o teste apresentou resultado indicando possível doença.
	- "Não": nos casos em que o teste não apresentou resultado indicando possível doença do nascido vivo.
	- "Não informado": nos casos em que ainda não há a informação ou a informação é desconhecida.
- **Campo 12 – Qual doença foi identificada como possível diagnóstico?":** selecionar a doença identificada como possível diagnóstico.

## **4. Orientações nos testes alterados**

Os testes alterados geram situações relacionadas a necessidade de seguimento do cuidado em saúde do nascido vivo que devem ser atendidas com maior brevidade possível em decorrência da possibilidade de gerarem deficiências permanentes.

Os atendimentos devem ser priorizados e monitorados, bem como as cirurgias, quando indicadas.

## **4.1 Alteração no Teste do Olhinho**

As possíveis alterações estão relacionadas aos seguintes CID (Classificação Internacional de Doenças e Problemas Relacionados à Saúde):

- C69 Neoplasia maligna do olho e anexos
- C69.2 Neoplasia maligna da retina
- H11.3 Hemorragia conjuntival
- H17 Cicatrizes e opacidades da córnea
- H35.1 Retinopatia da prematuridade
- H50 Outros estrabismos
- H54.0 Cegueira, ambos os olhos
- H54.1 Cegueira em um olho e visão subnormal em outro
- H57 Outros transtornos do olho e anexos
- Q12.0 Catarata congênita
- Q15.0 Glaucoma congênito
- S05 Traumatismo do olho e da órbita ocular

### **4.2 Alteração no Teste da Orelhinha**

As possíveis alterações estão relacionadas aos seguintes CID (Classificação Internacional de Doenças e Problemas Relacionados à Saúde):

- H90 Perda de audição por transtorno de condução eou neuro-sensorial
- H90.0 Perda de audição bilateral devida a transtorno de condução
- H90.1 Perda de audição unilateral por transtorno de condução, sem restrição de audição contralateral
- H90.2 Perda não especificada de audição devida a transtorno de condução
- H90.3 Perda de audição bilateral neuro-sensorial
- H90.4 Perda de audição unilateral neuro-sensorial, sem restrição de audição contralateral

\_\_

• H90.5 – Perda de audição neuro-sensorial não especificada

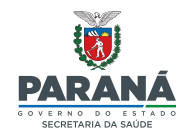

- H90.6 Perda de audição bilateral mista, de condução e neuro-sensorial
- H90.7 Perda de audição unilateral mista, de condução e neuro-sensorial, sem restrição de audição contralateral
- H90.8 Perda de audição mista, de condução e neuro-sensorial, não especificada
- H91 Outras perdas de audição

### **4.3 Alteração no Teste do Coraçãozinho**

As possíveis alterações estão relacionadas aos seguintes CID (Classificação Internacional de Doenças e Problemas Relacionados à Saúde):

- Q21 Malformações congênitas dos septos cardíacos
- Q21.0 Comunicação interventricular
- Q21.1 Comunicação interatrial
- Q21.2 Comunicação atrioventricular
- Q21.3 Tetralogia de Fallot
- Q22.0 Atresia da valva pulmonar
- Q22.1 Estenose congênita da valva pulmonar
- Q22.2 Insuficiência congênita da valva pulmonar
- Q22.5 Anomalia de Ebstein
- Q22.6 Síndrome do coração direito hipoplásico
- Q22.8 Outras malformações congênitas da valva tricúspide
- Q23.4 Síndrome do coração esquerdo hipoplásico
- Q24 Outras malformações congênitas do coração
- Q25 Malformações congênitas das grandes artérias

#### **4.4 Alteração no Teste do Pezinho**

As possíveis alterações estão relacionadas aos seguintes doenças:

- Deficiência de Biotinidase
- **Fenilcetonúria**
- Fibrose Cística
- Hemoglobinopatias
- Hiperplasia Adrenal Congênita
- Hipotireoidismo Congênito